# Tools for assessing and managing Community Forests

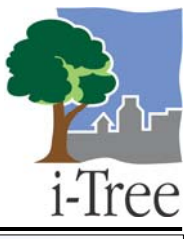

## i-Tree Newsletter—May 2007

### **Updates for i-Tree Applications & Utilities are now available!**

The i-Tree mid-cycle release corrects errors found and reported by you—the i-Tree Community! Depending on your project, you may or may not have encountered any problems. However, if you had trouble establishing a project, transferring data, reopening a project or reporting, updating the i-Tree tools will help solve these problems. Any new users, that have the v1.0.1 installation CD, but have yet to start a project, should update tools to avoid any potential problems. Click on the title links below to update.

#### [UFORE Updates](http://www.itreetools.org/installation/UFOREAppInstallation_Updates.html)

- Manual data input module debugged
- Report blank fields altered to fill correctly
- Report labels and headers normalized
- Spacing problems in reports resolved
- Default view of tables changed to full page mode
- Complete inventory removed as option
- Manual revised and updated

#### [STRATUM updates](http://www.itreetools.org/installation/StratumInstallation_Updates.html)

- New Climate Zone functionality for the Northeast, Interior West, Pacific Northwest and Inland Empire
- Adjusted statistical algorithms for stratified sample inventories
- Corrected absent standard error reporting for sample inventories
- Corrected default DBH classes for metric units
- Dynamic Stocking Level report titles
- Corrected Stocking Level reporting errors associated with negative values
- Corrected Replacement Value reporting errors associated with negative values and incorrect summations
- Corrected errors associated with importing a new, "i-Tree formatted" inventory
- Manual revised and updated

#### [STRATUM/MCTI Tree Inventory PDA Utility Updates](http://www.itreetools.org/installation/MCTI_PDAInstallation_Updates.html)

- New Climate Zone species lists for the Northeast, Interior West, Pacific Northwest and Inland Empire
- Corrected errors associated with missing data when projects are established and imported into MCTI
- Corrected errors associated with importing data into STRATUM (i.e., establishing STRATUM project files)
- Corrected MCTI default data values and PDA syncing
- Manual revised and updated

#### [Sample Street Segment Generator Updates](http://www.itreetools.org/installation/SIG_Street_AppInstallation_Updates.html)

- Changed code to permit drawing multiple sets of random street segments for the same community
- Manual revised and updated

#### [MCTI updates](http://www.itreetools.org/installation/MCTI_APPInstallation_Updates.html)

- Corrected errors associated with DBH Summary Reports
- Corrected errors associated with missing data when importing new "i-Tree data" collected using the STRATUM/MCTI Tree Inventory PDA Utility
- Manual revised and updated

#### **Have you visited the new User Forum yet?**

It's the [place](http://forums.itreetools.org/) to share your experiences, communicate with other users, and get all your i-Tree questions answered.

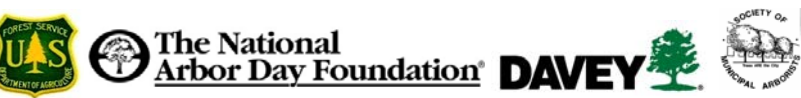